## TRANSCOMP – XIV INTERNATIONAL CONFERENCE COMPUTER SYSTEMS AIDED SCIENCE, INDUSTRY AND TRANSPORT

*Sieć neuronowa, Obraz cyfrowy, Miary błędu* 

Jakub PĘKSIŃSKI<sup>1</sup> Grzegorz MIKOŁAJCZAK<sup>2</sup>

### **ZASTOSOWANIE SIECI NEURONOWEJ JEDNOWARSTWOWEJ TYPU INSTAR W CYFROWYM PRZETWARZANIU OBRAZÓW**

 *W artykule autorzy przedstawili moŜliwość wykorzystania sieci neuronowej jednowarstwowej typu INSTAR do poprawy jakości obrazów cyfrowych uzyskanych z róŜnych urządzeń, których budowa oparta jest na matrycy CCD. Jako kryterium porównawcze została zastosowana miara jakości MSE.*

## **THE USE OF SINGLE-LAYER NEURAL NETWORKS TYPE INSTAR IN DIGITAL IMAGE PROSESSING**

*The authors put forward the possibility of using a single-layer neural network to improve the quality instar digital images obtained from various devices whose construction is based on the CCD. As a comparator was used measure of the quality of the MSE.* 

### **1. WSTĘP**

l

Od samego początku powstania komputerów ludzie starali się przekształcić obrazy analogowe na ich odpowiednik cyfrowy. Do tego celu opracowano wiele urządzeń, których budowa oparta jest na przetwornikach *CCD* (*Charge Coupled Device*). Matryca *CCD jest*  urządzenie o sprzężeniu ładunkowym. Składa się z siatki światłoczułych elementów, które zamieniają docierające do nich w danym punkcie obrazu światło na impulsy elektryczne o wartości proporcjonalnej do natężenia tego światła. W ten sposób powstaje cyfrowy obraz odzwierciedlający fotografowany obiekt lub skanowany document. Schemat blokowy typowego toru przetwarzania obrazu pokazany jest na rysunku numer.1.

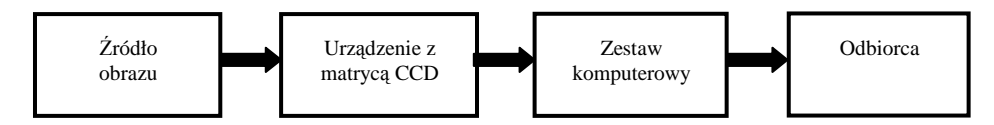

*Rys.1 Schemat blokowy toru przetwarzania obrazu* 

<sup>1</sup>Zachodniopomorski Uniwersytet Technologiczny w Szczecinie Wydział Elektryczny, ul. 26 Kwietnia 10, 71-126 Szczecin, tel. +48 91 4495139, e-mail: jpeksinski@zut.edu.pl

<sup>2</sup> Zachodniopomorski Uniwersytet Technologiczny w Szczecinie Wydział Elektryczny, ul. 26 Kwietnia 10, 71-126 Szczecin, tel. +48 91 4495139, e-mail: gregorm@zut.edu.pl

Podstawowym zadaniem takiego toru jest takie przekształcenie obrazu analogowego aby jego postać cyfrowa była jak najbardziej wierna orginałowi. Jak widać tor ten skaład się z następujących elementów:

- Źródła obrazu (Obiekt);
- Urządzenia służącego do przetworzenia obrazu analogowego do postaci cyfrowej i przesłania go do komputera w celu dalszego przetwarzania. Takim uprzędzeniem mogą być urządzenia których budowa oparta jest na strukturze *CCD* (skaner, aparat, kamera itp.), w przeprowadzonym eksperymencie użyto skaner niskiej i wysokiej jakości;
- Komputer do zadań którego należy przetworzenie cyfrowego obrazu;
- Monitor do wizualizacji obrazu cyfrowego;
- Odbiorcy oceniającego jakość obrazu.

Można powiedzieć, obraz cyfrowy jest tylko mniej lub bardziej wiernym odwzorowaniem obrazu analogowego [1].. Na jakość odwzorowania istotny wpływ ma zastosowanie urządzenia do przetwarzania obrazu analogowego do postaci cyfrowej. Obecnie powszechnymi urządzeniami stosowanymi do tego celu są urządzenia których budowa oparta jest na strukturze CCD. Pozyskiwanie danych przy pomocy tego rodzaju urządzeń związane jest z występowaniem różnych zakłóceń oraz błędów wpływających na jakość pozyskanego obrazu cyfrowego. Typowe błędy występujące w torze przetwarzania obrazów można podzielić na następujące grupy:

- Grupa 1. Błędy podstawowe zalicza się do nich błędy powstające w torze transmisyjnym, oraz błędy związane z obróbką i interpretacją danych;
- Grupa 2. Błędy przetwornika obrazu są to błędy zależne od jakości zastosowanej matrycy CCD (rozdzielczości, jakości wykonania)
- Grupa 3. Błędy wynikające z oświetlenia matrycy CCD są to błędy powstałe w wyniku szumów termicznych, transferu, ładunku).

Wszystkie w/w błędy powodują znaczne pogorszenie jakości otrzymanego obrazu cyfrowego. Oczywiście aby uzyskać lepszy obraz należy zastosować w torze przetwarzania obrazu urządzenie o lepszych parametrach. Jednak takie rozwiązanie wiąże się z wysokimi kosztami zakupu. Alternatywą jest zastosowanie *filtracji liniowej* [2] opartej na operacji splotu opisanego wzorem numer 1.

$$
Y(n,m) = \sum_{i,j \in k} X(n-i, y-j) w(i,j)
$$
 (1)

Gdzie: *k* – otoczenie piksela;

 *w(i,j)* – wagi otoczenia *k* piksela *(n,m); X(n,m)* – obraz wejściowy; *Y(n,m)* – obraz wyjśćiowy

Jednak metoda filtracji liniowej była skuteczna konieczne jest znajomość odpowiedniej maski filtru  $w(i,j)$ . W przeciwnym wypadku gdy zastosuje się źle dobrany filtry możemy doprowadzić do pogorszenia obrazu w stosunku do oryginału. W artykule tym autorzy postawili sobie za cel przekształcenie obrazu pozyskanego skanerem niskiej klasy taka by jego jakość była porównywalna z obrazem cyfrowym pozyskanym skanerem klasy wysokiej. W tym celu obraz zostanie poddany filtracji liniowej. W pracy zaproponowano wykorzystanie sieci neuronowej do generowania odpowiedzi impulsowej w postaci filtru FIR. Projektowanie i optymalizacja filtrów FIR w oparciu o sieć neuronową [3] posiada duży potencjał w cyfrowym przetwarzaniu obrazów. Wyniki eksperymentów potwierdziły, że w wyniku uczenia sieci neuronowej można uzyskać maskę filtru, którego użycie umożliwia poprawę jakość obrazu.

# **2. PORÓWNANIE OBRAZÓW PRZY UśYCIU KRYTERIUM MSE**

W celu pokazania różnicy w jakości obrazów cyfrowych pozyskiwanych przy pomocy dwóch różnych skanerów wykonano doświadczenie praktyczne. W doświadczeniu zostały wykorzystane dwa skanery:

- Skaner niskiej klasy;
- Skaner wysokiej klasy.

Za pomocą tych skanerów pozyskano obrazy cyfrowe opisane w następujący sposób:

- Literą a) oznaczona obrazy pozyskane przy pomocy skanera niskiej klasy;
- Literą b) obrazy uzyskane za pomocą skanera wysokiej klasy.

Rysunek nr. 2 przedstawiono przykładowe obrazy biorące udział w eksperymencie pozyskane przy pomocy wyżej wymienionych skanerów. W celu eliminacji jak największej ilości bledów powstających w procesie skanowania oraz ujednolicenia wyników wykonano następujące czynności:

- Firmowe oprogramowanie skanerów zostało zastąpione oprogramowaniem *VueScan 8.5.xxx* firmy *Hamrick Software*, pozwoliło to wyeliminowanie bledów powstających w wyniku przetwarzania danych;
- Każdy ze skanerów rozgrzewany był przez 10 minut przed wykonaniem skanu obrazu biorącego udział w eksperymencie. Po otrzymaniu obrazu, skaner był wyłączany na 20 minut;
- Obrazy zapisywano do formatu \*.bmp.

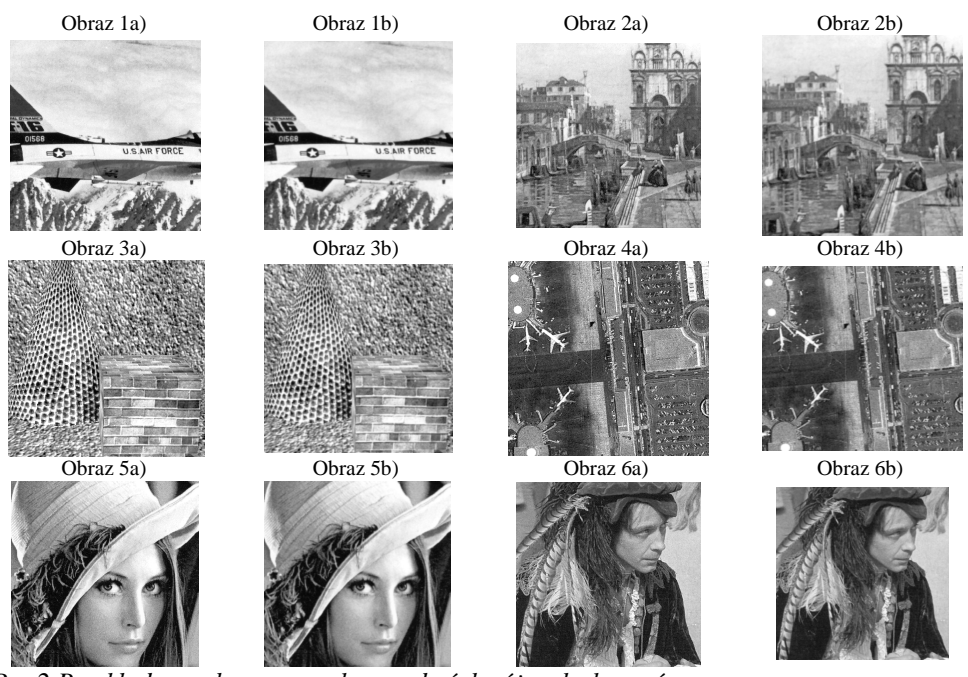

*Rys.2 Przykładowe obrazy pozyskane z dwóch ró Ŝnych skanerów* 

Tak otrzymane obrazy cyfrowe poddano ocenie:

• Subiektywnej wykonanej przez grup ę 30 studentów mający w sakli od 1 do 10 (gdzie 10 oznacza identyczno ść obrazów) podobieństwo obrazów. Wyniki liczono według wzoru nr 2 2:

$$
S = \frac{s1 + s2 + \dots + s30}{30} \tag{2}
$$

Gdzie: *s1,s2,..s30* – oceny cząstkowe;

• Obiektywnej, w której wykorzystano dwie miary jako ści *Mean Square Error* (MSE) wzór nr 2 2 [4],

$$
MSE = \frac{1}{MN} \sum_{n=1}^{M} \sum_{y=1}^{N} [f_{in}(x, y) - f_{out}(x, y)]^{2}
$$
(3)

Gdzie:  $\int_{\ln}$  - obraz uzyskany ze skanera wysokiej klasy; - obraz uzyskany skarnem niskiej klasy

|   |              |            | Tab. 1 Wyniki wskazań kryteriów |  |
|---|--------------|------------|---------------------------------|--|
|   | Pary obrazów | <b>MSE</b> | S                               |  |
| 1 | obraz 1a     | 52.381     | 9.721                           |  |
|   | obraz 1b     |            |                                 |  |
| 2 | obraz 2a     | 57.293     | 9.843                           |  |
|   | obraz 2b     |            |                                 |  |
| 3 | obraz 3a     | 57.511     | 9.684                           |  |
|   | obraz 3b     |            |                                 |  |
| 4 | obraz 4a     | 50.022     | 9.748                           |  |
|   | obraz 4b     |            |                                 |  |
| 5 | obraz 5a     | 54.135     | 9.698                           |  |
|   | obraz 5b     |            |                                 |  |
| 6 | obraz 6a     | 56.772     | 9.809                           |  |
|   | obraz 6b     |            |                                 |  |

W tabeli numer 1 przedstawiono wyniki porównań obrazów uzyskanych z dwóch skanerów .

Analizując wyniki przedstawione w tabeli numer 1, można stwierdzić, że między obrazami występują pewne niewielkie różnice. Spowodowane jest to błędami opisanymi w punkcie 1 artykułu. Oznacza to, że pozyskano dwa różne obrazy cyfrowe, odbiegające od siebie jakością. Obrazy otrzymane ze skanera niskiej klasy można uzdatnić do jakości obrazów otrzymanych skanerem wysokiej klasy stosując operacje *cyfrowego przetwarzania obrazów*. Do najczęściej używanych metod poprawy jakości obrazów cyfrowych zalicza cyfrową filtrację obrazu. Operacja ta pozwala pozbyć się z obrazu pewnych niepożądanych obiektów takich jak zakłócenia lub szumy. Jednak aby operacja ta była skuteczna konieczne jest posiadanie wiedzy na temat występujących w obrazie zakłóceń

### **3. ZASTOSOWANIE SIECI NEURONOWEJ DO GENEROWANIA FILTRU POPRAWIAJĄCEGO JAKOŚĆ OBRAZÓW ZE SKANERA NISKIEJ KLASY**

 Do celów wygenerowania maski filtru *FIR* o rozmiarach *5x5,* autorzy zastosowali sieć neuronową typu *INSTAR* [5]. Sieć tego typu dopasowuje wagi punktu sumacyjnego neuronu do swoich sygnałów wejściowych. Neuron tego typu pokazany jest na rysunku numer 3. Sygnały wejściowe  $x_i$  podawane są za pośrednictwem wag  $w_{i,j}$  na wejście *i-tego* instara a następnie sumowane zgodnie ze wzorem numer 4.

$$
u_i = \sum_{j=1}^{N} w_{i,j} x_j \tag{4}
$$

W zależności od zastosowanej funkcji aktywacji na wyjściu neuronu wytwarzany jest sygnał wyjściowy opisany wzorem numer 5.

$$
y_i = f(u_i) \tag{5}
$$

Dobór wag odbywa się tutaj według reguły *Grossberga* wzór numer 6.

$$
w_{ij}(t+1) = w_{ij}(t) + ny_i[x_j - w_{ij}(t)]
$$
\n(6)

Gdzie: *n*- stała uczenia

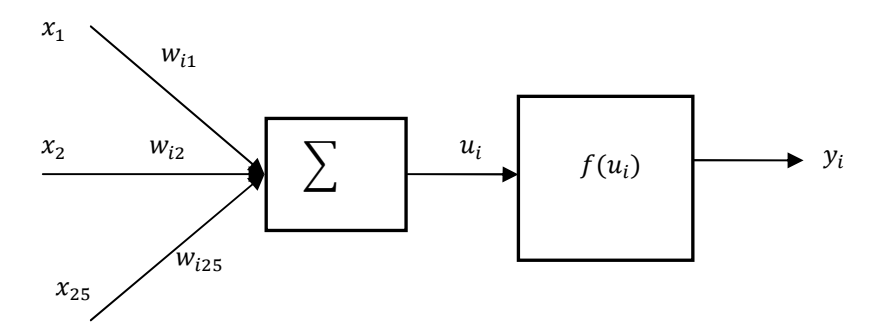

*Rys. 3 Schemat połączeń INSTARA* 

W wyniku uczenia sieci neuronowej otrzymano maskę filtru *FIR* o postaci pokazanej na rysunku numer 4. Rysunek numer 5 przedstawia charakterystykę amplitudową otrzymanego filtru.

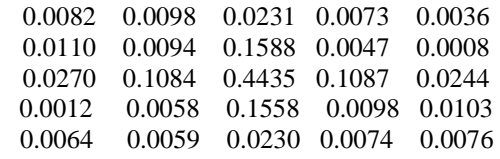

*Rys.4. Maska filtru FIR* 

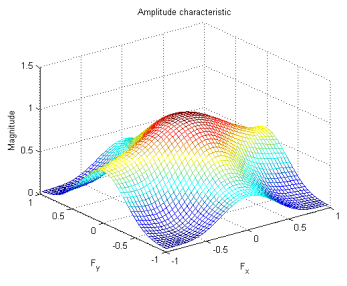

*Rys.5. Ch-ka amplitudowa filtru FIR*

Tak otrzymanym filtrem stosując wzór numer 1 poddano filtracji obrazy uzyskane przy pomocy skanera niskiej klasy. Otrzymano w ten sposób nowe obrazy, które porównano przy pomocy kryteriów opisanych wzorami numer 2 i 3 z obrazami otrzymanymi ze skanera wysokiej klasy. Przykładowe wyniki obliczań pokazano w tabeli numer 2.

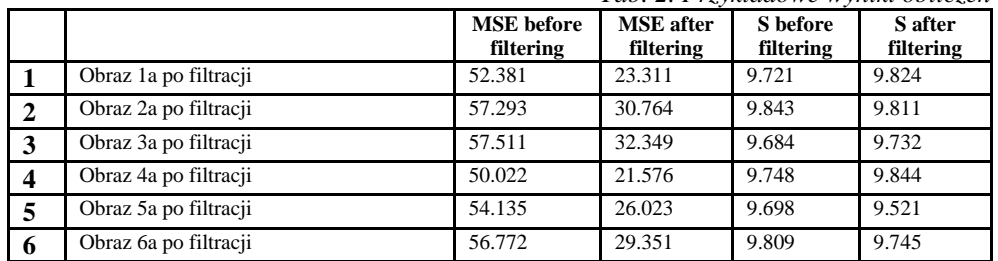

*Tab. 2. Przykładowe wyniki obliczeń*

## **4. WNIOSKI**

Analizując wyniki umieszczone w tabeli 2 widać, że w wyniku operacji filtracji filtrem wygenerowanym przy pomocy sieci neuronowej następuje poprawa jakości obrazów w stosunku do ich oryginału. Filtr otrzymany w procesie uczenia sieci neuronowej ze względu na charakter dolnoprzepustowy dobrze radzą sobie z większością zakłóceń obrazu otrzymanego ze skanera niskiej klasy. Dysponując obrazem referencyjnym ze skanera wysokiej jakości o znanych parametrach i obrazem ze skanera gorszej jakości oraz programem realizującym proces uczenia sieci neuronowej otrzymujemy maskę filtru którą możemy użyć bezpośrednio w popularnych programach graficznych. W zależności od wymaganej jakości możemy korzystać z filtru FIR dobranego do konkretnego poprawianego obrazu lub otrzymanego w wyniku uśrednienia. Zaproponowany w pracy proces uczenia sieci neuronowej gwarantuje otrzymanie filtru FIR dającego poprawę jakości obrazu uzyskanego ze skanera niskiej klasy do jakości zbliżonej do jakości obrazu uzyskanego ze skanera wysokiej klasy.

### **5. BIBLIOGRAFIA**

- [1] W.K. Pratt "Digital Image Processing", PIKS Inside, Willey, 2001;
- [2] E. Kornatowski, J. Kowalski, G. Mikołajczak, J. Pęksiński " Filtracja liniowa i nieliniowa obrazów dyskretnych", Wydawnictwo Hogben, Szczecin 2005.
- [3] R. Cierniak *"A neural network optimization-based method of image reconstruction from projections"*, Intelligent Information and Data Base System, LNAI 5990, str. 241-250, Springer-Verlag 2010;
- [4] Z. Wang, Alan C. Bovik "*Mean Squared Error: Love it or Leave it?",* IEEE Signal Processing Magazine, 2009;
- [5] S. Osowski *" Sieci neuronowe do przetwarzania informacji",* Oficyna wydawnicza Politechniki Warszawskiej, Warszawa 2000;